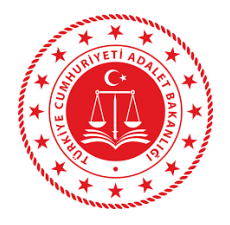

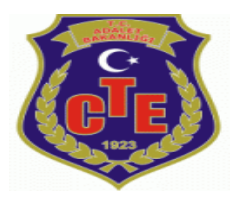

## **ADALET BAKANLIĞI**

## **TARSUS 2 NOLU T TİPİ KAPALI CEZA İNFAZ KURUMU**

#### **DUYURU**

#### **Hükümlü ve Tutuklu Yakınlarının Dikkatine!**

### **KANTİN, SESLİ VE GÖRÜNTÜLÜ (E-GÖRÜŞ) GÖRÜŞME İÇİN VAKIFBANK ATM'DEN HÜKÜMLÜ VE TUTUKLULARIN HESABINA PARA YATIRMA İŞLEMLERİ**

- *1 - GİRİŞ tuşuna basın*
- *2 - NAKİT PARA YATIRMA İŞLEMLERİ tuşuna basınız*
- *3 - ÖN ÖDEMELİ KART PARA YATIRMA tuşuna basınız*
- *4 - TC KİMLİK NUMARANIZI yazıp GİRİŞ tuşuna basınız*
- *5 - CEP TELEFONU NUMARINIZI yazıp GİRİŞ tuşuna basınız*
- *6 - TC KİMLİK NUMARASINI veya HÜKÜMLÜNÜN ID NUMARASI yazıp GİRİŞ tuşuna basınız*
- *7 - YATIRMAK İSTEDİĞİNİZ TUTARI yazıp GİRİŞ tuşuna basınız*
- *8 – Alıcı bilgilerini kontrol edip doğru ise ONAY tuşuna basınız*
- *9 - YATIRACAĞINIZ TUTARI PARA YATIRMA BÖLMESİNE YERLEŞTİRİNİZ*

10- Şube kodu: **0053**

# **UYARI**

- ➢ Yatırılan Paralar sadece **kantin, sesli ve görüntülü görüşme** (E-Görüş) için kullanılaracaktır**. Diğer harcamaları bu sisteme dahil değildir.**
- ➢ **Yanlış yatırılan paradan kurumumuz sorumlu değildir.** Bu işlem **sadece Vakıfbank ATM'lerinden** yapılmaktadır. Diğer banka ATM ve Mobil bankacılıktan yapılmamaktadır.